- Samba é unha implementación do protocolo de compartición de ficheiros e impresoras de Windows, antes chamado SMB renomeado en 1998 como **CIFS** (*Common Internet Filesystem*).
- Gracias a Samba poderemos acceder dende equipos Linux a carpetas compartidas nun equipo Windows (utilizando nos equipos Linux o **cliente samba**), así como acceder dende equipos Windows a carpetas compartidas nun equipo Linux (utilizando no equipo Linux o **servidor samba**).
- A primeira versión de samba publicouse no ano 1992, e a versión 2 no ano 1999.
- No ano 2003 saíu á luz a versión 3.0.0, que entre as moitas vantaxes sobre as versións anteriores ofrece a posibilidade de integrarse dentro dun dominio samba, de dúas formas:
	- Un equipo pode integrarse como membro dun dominio Windows co módulo de samba coñecido como **winbind**

: Así,

con este módulo un equipo Linux pode obter os usuarios e grupos dun dominio Windows de xeito similar a como os pode obter dun servidor LDAP.

- Un servidor samba pode actuar como controlador de dominio (*PDC*) dun dominio Windows: Desta forma, os equipos Windows autenticarán os usuarios contra o servidor samba, como se fose un Windows Server.
- É neste caso, cando samba actúa como controlador de dominio Windows, no que o método de almacenamento dos usuarios do servidor samba cobra unha especial importancia, xa que aquí serán almacenados todos os usuarios e grupos do dominio.
- Antes de nada, hai que aclarar que o servidor de samba mantén a súa propia lista de usuarios e grupos, aínda que un usuario ou grupo samba sempre está asociado a un usuario ou grupo do sistema. Así, cando un usuario samba intenta acceder a un ficheiro que se atopa dentro dunha carpeta compartida por samba, comprobarase se o usuario Linux asociado ao usuario samba ten permisos de acceso a ese ficheiro. Asociar cada

ao usuario samba ten permisos de acceso a ese ficheiro. Asociar cada usuario samba a un usuario Linux permítenos poder aplicar os permisos Linux das carpetas e ficheiros aos usuarios samba (Ademáis, veremos que samba tamén permite establecer restricións engadidas sobre as carpetas compartidas).

- A lista de usuarios e grupos de samba pode gardarse en distintos tipos de almacéns ou **backends**:
	- **smbpasswd**: É o *backend* por defecto. Almacena os usuarios nun ficheiro de texto, que debe ser percorrido secuencialmente para facer as buscas.
	- **tdbsam**: Almacena os usuarios e grupos en ficheiros *TDB* (*Trivial DataBase*). Aínda que non é aconsellable usalo en casos de dominios con moitos usuarios, é o *backend* recomendado en contornos que non requiren LDAP.
	- **ldapsam**: É o *backend* máis potente dos tres e o que nos interesa no noso caso, xa que permite que o servidor samba tome os usuarios e grupos dun servidor LDAP:

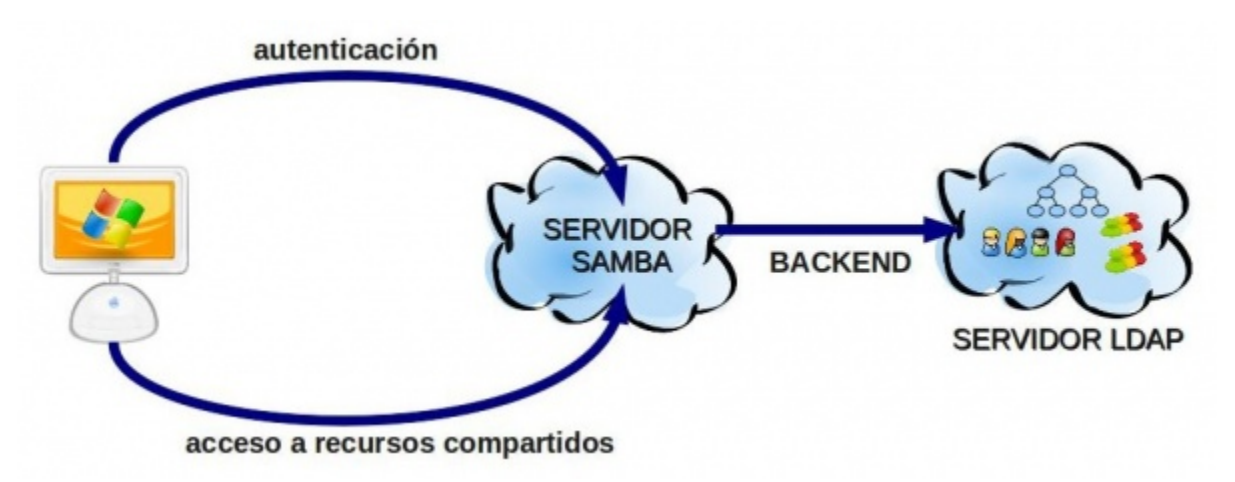